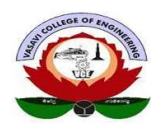

## VASAVI COLLEGE OF ENGINEERING (AUTONOMOUS) IBRAHIMBAGH, HYDERABAD-31 DEPARTMENT OF ELECTRONICS AND COMMUNICATION ENGINEERING

## INNOVATIVE TEACHING AND LEARNING

## BLENDED LEARNING & SIMULATION BASED

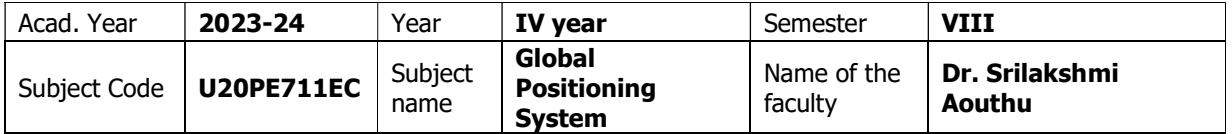

Title: Generation of Entire 1024 - Chip C/A code for a PRN 05 as vector

**Objective:** To generate C/A code for a different PRN s

Teacher Role: As a part of hybrid learning, Course material is supplied to students on C/A code generation after face-to-face discussion in the classroom

**Student Role:** Applying different PRN sequences and generating C/A code for GPS satellites.

% 1602-20-735-137, 1602-20-735-179, 1602-20-735-306, 1602-20-735-167 GPS Activity % Create Entire 1024 - Chip C/A code for a PRN 05 as vector using Mat lab

```
clc; 
clear. 
close all; 
%G1 polynomial 1+x^3+x^10 
m=[0,0,1,0,0,0,0,0,0,1]; 
n=10; %10-bit reg 
g1=ones(1,n);%G2 polynomial 1+x^2+x^3+x^6+x^8+x^9+x^10k=[0,1,1,0,0,1,0,1,1,1]; 
g2 = ones(1, n);L=2^nn;
tap=[1,0,0,0,0,0,0,0,1,0]; %PRN-5(TAP 1&9) 
% generate C/A Code sequences: 
disp("EPOCH G1 G2 TAP-1&9 C/A code") 
for inc=1:L 
  q = mod(sum(g1.*m),2);g1=[q,g1(1:n-1)];
  w = mod(sum(g2.*k),2); prn=mod(sum(g2.*tap),2); 
   g2=[w,g2(1:n-1)]; 
  ca(1, inc) = mod(q+w+prn,2); fprintf("%5d %3d %3d %4d %6d\n",inc,q,w,prn,ca(1,inc)); 
end
```
## Result:

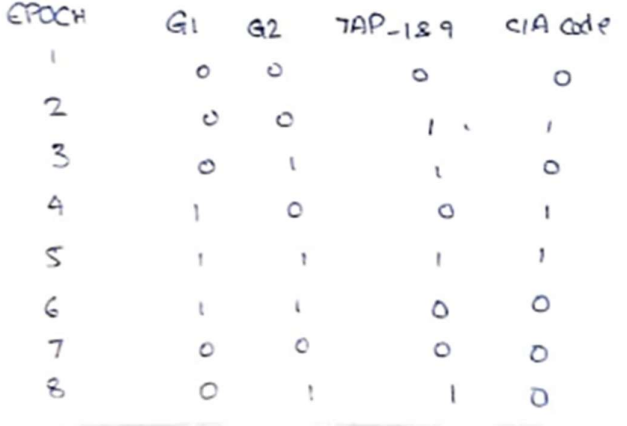